**cheapest price for photoshop cs6 full crack**

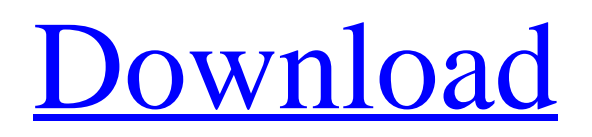

## **Download Photoshop Cs6 Free Full Version Kuyhaa Crack+ Free**

Using Photoshop Photoshop has many menus (see Figure 2-5), buttons (see Figure 2-6), and other commands. Using Photoshop can be a somewhat daunting task. To make it easier for you, I present a logical guide in three sections that cover the basic Photoshop tasks and tools. \*\*Figure 2-5:\*\* The Photoshop menus offer a myriad of functions that are grouped into categories of tools, including Image, Layers, and Adjustments. \*\*Figure 2-6:\*\* This image was created with the features Photoshop offers. \* \* \* The Most Powerful Image-Editing Tool Photoshop is the most powerful image-editing tool for professionals and artists because it offers layers, masks, transparency, filters, and many other features that cannot be found in other tools, including some applications from Apple and Adobe. Some of the special features of Photoshop include the following: Layers: Photoshop offers a layer-based editing system that enables raster image creation and altering with multiple overlays that support transparency. Masks: Photoshop offers built-in masking that lets you edit without damaging the original content of the image. Filters: Photoshop offers hundreds of filters — including many built in to add special effects to your images. You can modify each color or modify the entire image with the same filter. Fuzzy Masks: Fuzzy masks help you easily create, edit, and apply (or remove) a mask and adjust its shape by getting rid of dots or blobs in the layer mask without changing the actual area covered by the mask. Bitmap brushes: You can change colors, adjust curves, sharpen, apply a blur or use a brush to add your own texture to the layer, as shown in Figure 2-7. Paths: Many paths and shapes are built into Photoshop and can be dragged and reshaped to draw images, create special shapes, and even create paths from scratch with the Paths command. Smart Objects: Photoshop provides smart objects, which are sort of like a stand-in for a layer. A smart object provides the look and feel of a layer that you can apply to any part of an image, convert into an object layer, and apply different effects. It can't be moved or edited, but it can be added to any raster-based file. \* \* \* Adjustment layers: Adjustment layers are a different type of

#### **Download Photoshop Cs6 Free Full Version Kuyhaa Free Download [March-2022]**

You can use Photoshop Elements to clean and retouch images. You can also create new images, convert image formats, and easily publish your work on social networks. This beginners' guide will help you use Photoshop Elements efficiently and build your skills as a graphic designer. How to use this beginners' guide You can use this guide to teach yourself Photoshop Elements. The guide is divided into 3 parts: Part 1: Create and edit your first image Part 2: Clean and retouch images and to add effects Part 3: Create new images and publish your creations on social networks If you are a complete beginner, use this guide to make your first image. Use it to get comfortable with basic editing, or clean and retouch a few images. You'll quickly learn how to create and edit images in Photoshop Elements. If you are an experienced user, use this guide as a reference. It will help you retouch, edit and create images. You can find tips for different editing jobs and tips for creating new images. You can create your own workflow with these tips to get the most out of Photoshop Elements. Why is this beginners' guide useful? The introductory tutorial is created for absolute beginners, but the guide is still useful for seasoned Photoshop users. Here's why: Learn how to perform different editing operations Find tips for retouching, editing and creating new images Learn how to use Photoshop Elements, such as how to use layers and the brush Discover new tools and features with this tutorial Use this guide to learn different techniques, such as using the Puppet Warp tool, working with layers, and creating new images Create GIF images with Photoshop Elements Create GIF images in Photoshop Elements Designing logos and more Learn how to use tools and features to create different images Learn how to use the Brush tool Learn about different layer types Learn how to add text to an image Learn to create texture effects Learn about retouching and editing techniques Learn how to create new images, and publish them on social networks Learn the most popular retouching effects Find tips for cutting and cropping images Apply creative effects Create filters, and much more Photoshop Elements is a powerful graphics editor, yet the program is straightforward. The program is also intuitive and easy to use. If 05a79cecff

## **Download Photoshop Cs6 Free Full Version Kuyhaa Product Key**

Q: Value getting extra line after join to table using mysql I want to join 2 tables with a 1-1 join. The problem is when I joined the column from one table, the column value getting extra line and showing like this Here is the screenshot of my project. Here is the code of join I used Select div1.divId, div1.divName, div1.size, div1.material, div1.diameter, div1.materialSr, div2.divId, div2.divName FROM div1 JOIN div2 ON div1.divId = div2.divId JOIN product ON div1.productId = product.productId A: I think this is the problem. You have a trailing comma after the first JOIN statement. This makes the third JOIN statement to be the first JOIN. It should be like this: Select div1.divId, div1.divName, div1.size, div1.material, div1.diameter, div1.materialSr, div2.divId, div2.divName FROM div1 JOIN div2 ON div1.divId = div2.divId JOIN product ON div1.productId = product.productId Circulating immune complexes in hepatocellular carcinoma. The serum from a patient with hepatocellular carcinoma (HCC) contained high concentrations of complexes that bound to human hepatocellular membrane receptor. The complexes consisted of IgG, IgM and C3, and immunostaining in frozen liver sections of the HCC patients showed IgG, C3 and alpha 1-antitrypsin staining within the tumorous epithelium. Immunoglobulin and C3

### **What's New in the Download Photoshop Cs6 Free Full Version Kuyhaa?**

Q: "complex-root" JavaScript / math works differently when JS code is within a string I'm puzzled by this one. I've found a working solution, but the source for this specific code isn't clear, and I'm interested in why it works. The question is: why do both examples below not work? var  $x = 2.9$ ; var  $y = 3.2$ ; var  $z = x - y$ ; console.log(z); // 1.6, not 1.3 console.log(x - y); // 1.3 console.log( $(2.9 + 3.2) - (2.9 + 3.2)$ ; // 1.6 console.log( $(2.9 + 3.2) - (2.9 + 3.2)$ ; // 1.3 console.log( $(2.9 + 3.2) - (2.9 - 3.2)$ ;  $/$ / 1.6 console.log( $(2.9 + 3.2) - (2.9 - 3.2)$ ;  $/$ / 1.3 console.log( $(2.9 - 3.2) + (3.2 - 2.9)$ ;  $/$ / 1.6 console.log( $(2.9 - 3.2) + (3.2 - 2.9)$ 2.9)`); // 1.3 var x = 2.9; var y = 3.2; var z = x - y; console.log(z); // 1.6, not 1.3 console.log(x - y); // 1.3 console.log( $(2.9 + 3.2)$ )  $- (2.9 + 3.2)$ ; // 1.6 console.log( $(2.9 + 3.2) - (2.9 + 3.2)$ ; // 1.3 console.log( $(2.9 + 3.2) - (2.9 - 3.2)$ ; // 1.6 console.log( $(2.9 + 3.2)$ )  $3.2$ ) -  $(2.9 - 3.2)$ 

# **System Requirements For Download Photoshop Cs6 Free Full Version Kuyhaa:**

Gamepad support: Number of buttons in the gamepad should be the same as the number of buttons on the controller D-pad should be left/right facing Some games will report the controllers orientation incorrectly Concerned about your controller? Steps to Add Gamepad support in the current games. Check your controller's orientation. Left-Right facing is good. Update controller's firmware to the latest version available. Download CHKOD version of controllers Copy chkod.exe and copy the contents of

Related links:

<https://vitomatematika.com/star-effect-brushes-photoshop-free-download/> <https://rednails.store/download-photoshop-2017-full-cracked-portable-full-full/> https://mentorthis.s3.amazonaws.com/upload/files/2022/07/2waOaxTZjldNzESONJpX\_01\_e0cc6415191d7b83b2cc47892c1b3 [5d0\\_file.pdf](https://mentorthis.s3.amazonaws.com/upload/files/2022/07/2waOaxTZjldNzESQNJpX_01_e0cc6415191d7b83b2cc47892c1b35d0_file.pdf) <https://frostinealps.com/pink-bubble-texture-photoshop/> [https://richard-wagner-werkstatt.com/wp-content/uploads/2022/07/adobe\\_photoshop\\_download\\_for\\_laptop.pdf](https://richard-wagner-werkstatt.com/wp-content/uploads/2022/07/adobe_photoshop_download_for_laptop.pdf) [https://elycash.com/upload/files/2022/07/7TE4b7nsz42BQIBBwrH5\\_01\\_e0cc6415191d7b83b2cc47892c1b35d0\\_file.pdf](https://elycash.com/upload/files/2022/07/7TE4b7nsz42BQIBBwrH5_01_e0cc6415191d7b83b2cc47892c1b35d0_file.pdf) <http://scamfie.com/?p=21893> <https://inspirationhut.net/wp-content/uploads/2022/07/seldlee.pdf> <http://www.travelrr.com/?p=15243> <https://www.nata.org/system/files/webform/photoshop-free-download-for-windows-10-2016.pdf> [http://pixology.in/wp-content/uploads/2022/07/where\\_to\\_download\\_Adobe\\_photoshop.pdf](http://pixology.in/wp-content/uploads/2022/07/where_to_download_Adobe_photoshop.pdf) <https://tgmcn.com/purchase-photoshop/> <http://blnovels.net/?p=16984> <https://longitude123.net/wp-content/uploads/2022/07/flavthe.pdf> <https://www.apbara.be/index.php/advert/photoshop-cc-2019-including-2020-serial-number/> <https://www.reperiohumancapital.com/system/files/webform/vinsrahm884.pdf> <http://www.giffa.ru/who/brochure-template-brosur-kumpulan-nama/> <https://feimes.com/photoshop-cs3-and-anurag-2/> <https://gardeners-market.co.uk/advert/freeing-adobe-photoshop-elements-18/> <http://goodidea.altervista.org/advert/photoshop-download-updates/>